# Package 'MAVE'

October 18, 2019

<span id="page-0-0"></span>Type Package

Title Methods for Dimension Reduction

Version 1.3.10

Date 2019-10-17

Author Hang Weiqiang<E0010758@u.nus.edu>, Xia Yingcun<staxyc@nus.edu.sg>

Maintainer Hang Weiqiang<E0010758@u.nus.edu>

Description Functions for dimension reduction, using MAVE (Minimum Average Variance Estimation), OPG (Outer Product of Gradient) and KSIR (sliced inverse regression of kernel version). Methods for selecting the best dimension are also included. Xia (2002) <doi:10.1111/1467- 9868.03411>; Xia (2007) <doi:10.1214/009053607000000352>; Wang (2008) <doi:10.1198/016214508000000418>.

License GPL  $(>= 2)$ 

LazyData yes

Imports Rcpp (>= 0.11.0),stats,graphics,mda

**Depends**  $R (= 3.1.0)$ 

LinkingTo Rcpp, RcppArmadillo

RoxygenNote 6.1.1

Suggests knitr

VignetteBuilder knitr

NeedsCompilation yes

Repository CRAN

Date/Publication 2019-10-18 06:20:02 UTC

# R topics documented:

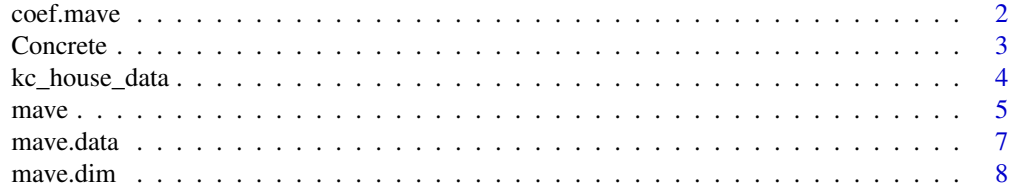

#### <span id="page-1-0"></span>2 coef.mave community and the coef.mave coef.mave coef.mave coef.mave coef.mave coef.mave coef.mave

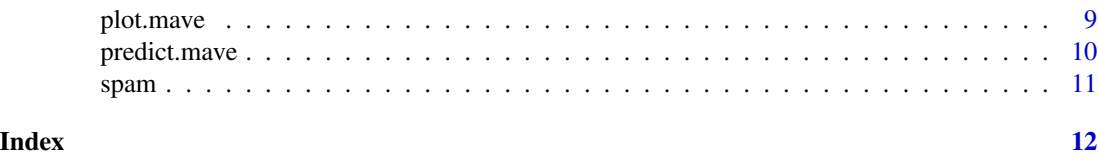

<span id="page-1-1"></span>coef.mave *Directions of CS or CMS of given dimension*

# Description

This function returns the basis matrix of CS or CMS of given dimension

# Usage

```
## S3 method for class 'mave'
coef(object, dim, ...)
## S3 method for class 'mave.dim'
coef(object, dim = "dim.min", ...)
```
# Arguments

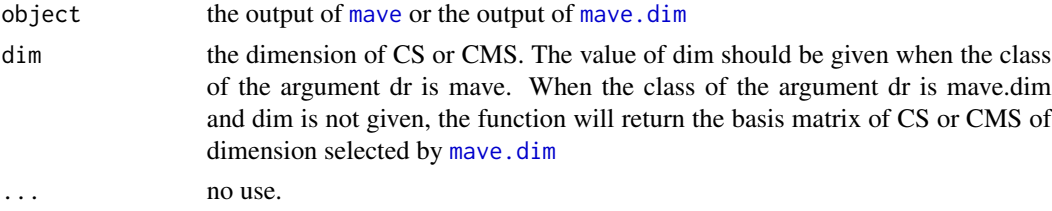

# Value

dir the matrix of CS or CMS of given dimension

#### See Also

[mave.data](#page-6-1) for obtaining the reduced data

```
x <- matrix(rnorm(400),100,4)
y <- x[,1]+x[,2]+as.matrix(rnorm(100))
dr \leftarrow mave(y~x)
dir3 \leq coef(dr, 3)
dr.dim <- mave.dim(dr)
dir3 <- coef(dr.dim,3)
dir.best <- coef(dr.dim)
```
<span id="page-2-0"></span>

#### Description

Concrete strength is very important in civil engineering and is a highly nonlinear function of age and ingredients. This dataset contains 1030 instances and there are 8 features relevant to concrete strength. The description of the varaibles are given below. The description is from [https://](https://archive.ics.uci.edu/ml/datasets/Concrete+Compressive+Strength) [archive.ics.uci.edu/ml/datasets/Concrete+Compressive+Strength](https://archive.ics.uci.edu/ml/datasets/Concrete+Compressive+Strength). Name – Data Type – Measurement – Description

#### Format

A data frame with 1030 rows and 8 covariate variables and 1 response variable

#### Details

Cement (component  $1$ ) – quantitative – kg in a m3 mixture – Input Variable Blast Furnace Slag (component 2) – quantitative – kg in a m3 mixture – Input Variable Fly Ash (component 3) – quantitative – kg in a m3 mixture – Input Variable Water (component 4) – quantitative – kg in a m3 mixture – Input Variable Superplasticizer (component 5) – quantitative – kg in a m3 mixture – Input Variable Coarse Aggregate (component 6) – quantitative – kg in a m3 mixture – Input Variable Fine Aggregate (component 7) – quantitative – kg in a m3 mixture – Input Variable Age – quantitative – Day (1~365) – Input Variable Concrete compressive strength – quantitative – MPa – Output Variable

#### Source

<https://archive.ics.uci.edu/ml/datasets/Concrete+Compressive+Strength>

#### References

-Cheng Yeh, "Modeling of strength of high performance concrete using artificial neural networks," Cement and Concrete Research, Vol. 28, No. 12, pp. 1797-1808 (1998).

```
data(Concrete)
train = sample(1:1030)[1:500]
x.train = as.matrix(Concrete[train,1:8])
y.train = as.matrix(Concrete[train,9])
x.test = as.matrix(Concrete[-train,1:8])
y.test = as.matrix(Concrete[-train,9])
dr = mave.compute(x.train,y.train, method='meanopg',max.dim=8)
```

```
dr.dim = mave.dim(dr)
y.pred = predict(dr.dim,x.test)
#estimation error
mean((y.pred-y.test)^2)
```
kc\_house\_data *House price in King County, USA*

#### Description

A data set contains 21613 obervations with 19 features plus house price. The names of the columns are given below.

- id
- date: Date house was sold(String)
- price: Price of the sold house
- bedrooms: Numer of Bedrooms
- bathrooms: Numer of bathrooms
- sqft\_living: Square footage of the living room
- sqrt\_log: Square footage of the log
- floors: Total floors in the house
- waterfront: Whether the house has a view a waterfront(1: yes, 0: not)
- view: unknown
- condtion: Condition of the house
- grade: unknown
- sqft\_above: Square footage of house apart from basement
- sqft\_basement: Square footage of the basement
- yr\_built: Built year
- yr\_renovated: Year when the house was renovated
- zipcode: zipcode of the house
- lat: Latitude coordinate
- long Longitude coordinate
- sqft\_living15: Living room area in 2015(implies some renovations)
- sqrt\_lot15: Lot area in 2015(implies some renovations)

# Format

A data frame with 21613 rows and 19 variables

### Source

<https://www.kaggle.com/harlfoxem/housesalesprediction>

<span id="page-3-0"></span>

#### <span id="page-4-0"></span>mave 5

#### Examples

```
data(kc_house_data)
#convert date in string to date in numeric value
kc_house_data[,2]=sapply(kc_house_data[,2],as.double)
train = sample(1:21613)[1:1000]
x.train = as.matrix(kc_house_data[train,c(2,4:21)]) #exclude id, house price
y.train = as.matrix(kc_house_data[train,3]) # house price
x.test = as_matrix(kc\_house_data[-train, c(2, 4:21)])y.test = as.matrix(kc_house_data[-train,3])
```
<span id="page-4-1"></span>

#### mave *Dimension reduction*

# Description

This function provides several methods to estimate the central space or central mean space of y on x. It returns the matrix of central space or central mean space for different dimensions and contains other information used for dimension selection by [mave.dim](#page-7-1).

## Usage

```
mave(formula, data, method = "CSOPG", max.dim = 10, screen = NULL,
 subset, na.action = na.fail)
```

```
mave.compute(x, y, method = "CSOPG", max.dim = 10,
  screen = new(x)/log(nrow(x)))
```
#### Arguments

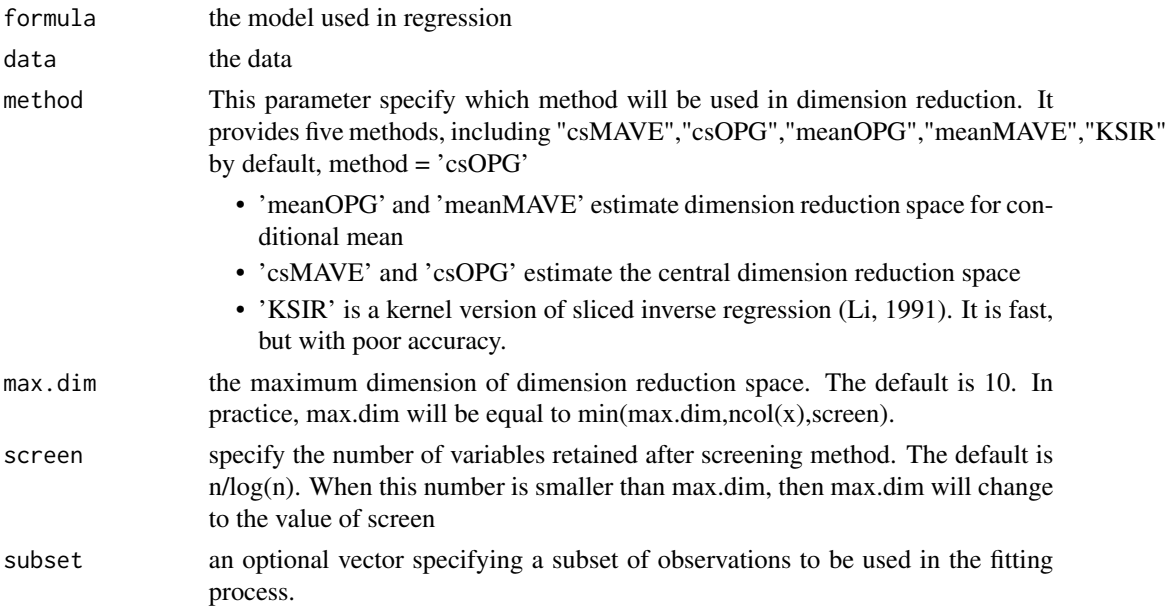

<span id="page-5-0"></span>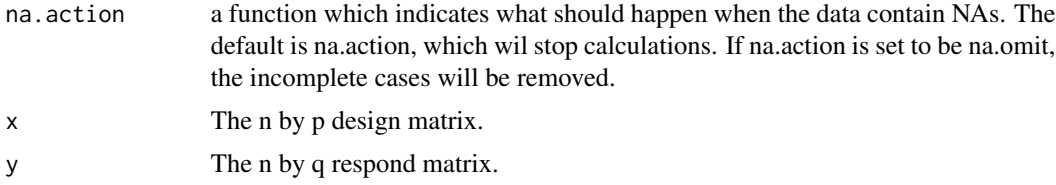

# Value

dr is a list which contains:

- dir: dir[[d]] is the central space with d-dimension  $d = 1, 2, ..., p$  reduced direction of different dimensions
- y: the value of response
- idx: the index of variables which survives after screening
- max.dim: the largest dimensions of CS or CMS which have been calculated in mave function
- ky: parameter used for DIM for selection
- x: the original training data

#### References

Li K C. Sliced inverse regression for dimension reduction[J]. Journal of the American Statistical Association, 1991, 86(414): 316-327.

Xia Y, Tong H, Li W K, et al. An adaptive estimation of dimension reduction space[J]. Journal of the Royal Statistical Society: Series B (Statistical Methodology), 2002, 64(3): 363-410.

Xia Y. A constructive approach to the estimation of dimension reduction directions[J]. The Annals of Statistics, 2007: 2654-2690.

Wang H, Xia Y. Sliced regression for dimension reduction[J]. Journal of the American Statistical Association, 2008, 103(482): 811-821.

# See Also

[mave.dim](#page-7-1) for dimension selection, [predict.mave](#page-9-1) for prediction using the dimension reduction space, coef. mave for accessing the basis vectors of dimension reduction space of given dimension, [plot.mave](#page-8-1) for plot method for mave class

```
x <- matrix(rnorm(400*5),400,5)
b1 \leftarrow matrix(c(1,1,0,0,0),5,1)b2 \leq - matrix(c(0, 0, 1, 1, 0), 5, 1)
eps <- matrix(rnorm(400),400,1)
y <- x%*%b1 + (x%*%b2)*eps
#finding central space based on OPG method
#dr.csopg <- mave.compute(x,y, method = 'csopg')
#or
dr.csopg \leq mave(y \sim x, method = 'csopg')
```

```
#dr.meanopg <- mave.compute(x,y, method = 'meanopg')
#or
dr.meanopg \leq mave(y \sim x, method = 'meanopg')
#find central mean space based on ksir method
dr.ksir <- mave(y~x,method='ksir')
#or
#dr.ksir <- mave.compute(x,y,method='ksir')
#See more examples about screening and mutiple responses in the vignette
#Using screening for high dimensional data
#x <- matrix(rnorm(100*50),100,50)
#y1 = as.matrix(x[,1])+rnorm(100)*.2
#y2 = as.matrix(x[,2]+x[,3])*as.matrix(x[,1]+x[,5])+rnorm(100)*.2
#y = cbind(y1,y2)#dr.sc = mave(y~x,method='CSOPG',max.dim=5,screen=20)
#dr.sc.dim = mave.dim(dr.sc)
#print the directions of central space with the selected variables
#dr.sc.dim$dir[[3]][dr.sc$idx,]
```

```
mave.data The reduced data matrix
```
#### Description

The function returns the reduced data matrix of the original data. The reduced data matrix is obtained by the original data multiplied by the dimension reduction directions of given dimension.

#### Usage

 $m$ ave.data(dr, x, dim = NULL)

#### Arguments

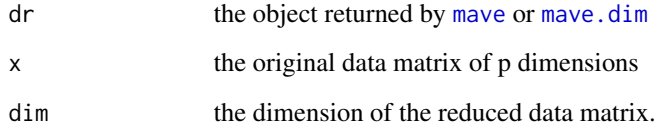

# See Also

[coef.mave](#page-1-1) for obtaining the dimension reduction directions

#### Examples

```
x <- matrix(rnorm(400),100,4)
y <- x[,1]+x[,2]+as.matrix(rnorm(100))
dr <- mave(y~x)
x.reduced \leq - mave.data(dr, x, 3)
```
<span id="page-7-1"></span>mave.dim *Select best direction using cross-validation*

#### Description

This function selects the dimension of the central (mean) space based on the calculation of MAVE using cross-validation method.

#### Usage

mave.dim(dr, max.dim = 10)

# Arguments

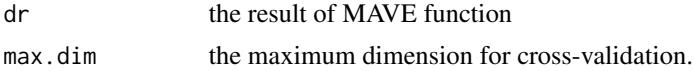

#### Value

dr.dim contains all information in dr plus cross-validation values of corresponding direction

- cv0 : the cross-validation value when the null model is used
- cv : the cross-validation value using dimension reduction directions of different dimensions
- dim.min : the dimension of minimum cross-validation value. Note that this value can be 0.

# See Also

[mave](#page-4-1) for computing the dimension reduction space, [predict.mave.dim](#page-9-2) for prediction method of mave.dim class

#### Examples

x <- matrix(rnorm(400\*5),400,5)  $b1 \leftarrow matrix(c(1,1,0,0,0),5,1)$  $b2 \leq -$  matrix( $c(0, 0, 1, 1, 0)$ , 5, 1) eps <- matrix(rnorm(400),400,1) y <- x%\*%b1 + (x%\*%b2)\*eps

#seleted dimension of central space dr.cs <- mave(y~x,method='csmave') dr.cs.dim <- mave.dim(dr.cs)

<span id="page-7-0"></span>

```
#seleted dimension of central mean space
dr.mean <- mave(y~x,method='meanmave')
dr.mean.dim <- mave.dim(dr.mean)
```
#### <span id="page-8-1"></span>plot.mave *Plot of mave or mave.dim object*

# Description

Plot the scatterplot of given dimension directions and reponse variables.

#### Usage

```
## S3 method for class 'mave'
plot(x, dim = 4, plot.method = pairs, ...)## S3 method for class 'mave.dim'
plot(x, dim = "dim.min", plot.method = pairs, ...)
```
#### Arguments

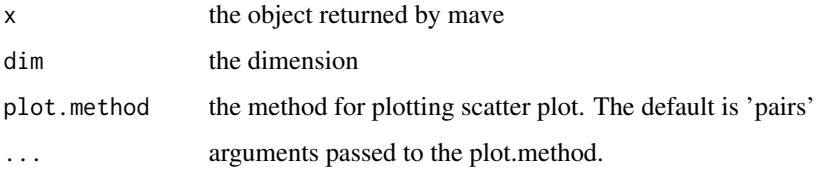

# See Also

[mave](#page-4-1) for computing the dimension reduction space

```
x = matrix(rnorm(2000), 400, 5)beta1 = as.matrix(c(1,1,0,0,0))beta2 = as.matrix(c(0, 0, 1, 1, 0))err = as.matrix(rnorm(400))
y = (x%*%beta1)^2+x%*%beta2+err
dr = \text{move}(y \sim x, \text{ method} = \text{'meanopy'})dr.dim = mave.dim(dr)
plot(dr,dim=3)
plot(dr.dim)
```
<span id="page-9-1"></span><span id="page-9-0"></span>

#### <span id="page-9-2"></span>Description

This method make predictions based the reduced dimension of data using [mars](#page-0-0) function.

#### Usage

```
## S3 method for class 'mave'
predict(object, newx, dim, ...)
## S3 method for class 'mave.dim'
predict(object, newx, dim = "dim.min", ...)
```
# Arguments

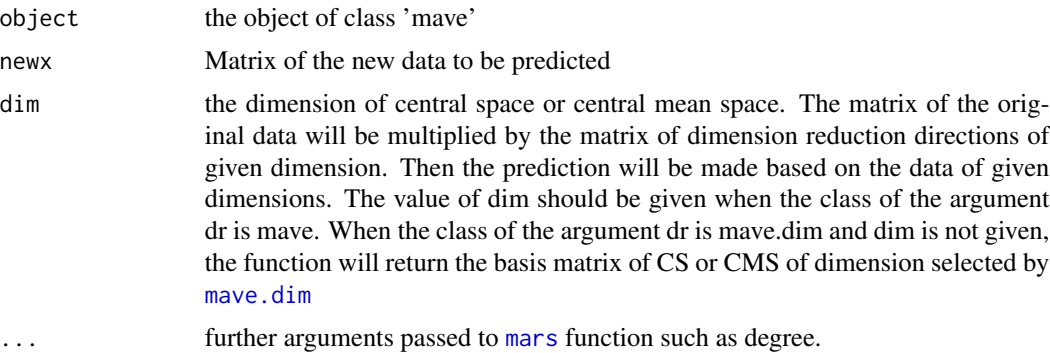

#### Value

the prediced response of the new data

## See Also

[mave](#page-4-1) for computing the dimension reduction space and [mave.dim](#page-7-1) for estimating the dimension of the dimension reduction space

```
X = matrix(rnorm(10000),1000,10)
beta1 = as.matrix(c(1,1,1,1,0,0,0,0,0,0))
beta2 = as_matrix(c(0, 0, 0, 1, 1, 1, 1, 1, 0, 0))err = as.matrix(rnorm(1000))
Y = X%*%beta1+X%*%beta2+err
train = sample(1:1000)[1:500]
```
<span id="page-10-0"></span>spam to the contract of the contract of the contract of the contract of the contract of the contract of the contract of the contract of the contract of the contract of the contract of the contract of the contract of the co

```
x.train = X[train,]
y.train = as.matrix(Y[train])
x.test = X[-train, ]y.test = as.matrix(Y[-train])
dr = mave(y.train~x.train, method = 'meanopg')
yp = predict(dr,x.test,dim=3,degree=2)
#mean error
mean((yp-y.test)^2)
dr.dim = mave.dim(dr)
yp = predict(dr.dim,x.test,degree=2)
#mean error
mean((yp-y.test)^2)
```
spam *4601 email record*

# Description

A dataset containing 4601 record of email with 57 features. These features are the relative frequency of most commonly used phrases and punctions. The data of these features are recorded 1 to 57 columns of the spam data. The outcome is spam or email which is denoted as 1 or 0, recorded in the 58th column of the data.

# Format

A data frame with 4601 rows and 57 variables

```
data(spam)
train = sample(1:4601)[1:1000]
x.train <- as.matrix(spam[train,1:57])
y.train <- as.matrix(spam[train,58])
x.test <- as.matrix(spam[-train,1:57])
y.test <- as.matrix(spam[-train,58])
x.train <- sqrt(x.train)
x.test <- sqrt(x.test)
```
# <span id="page-11-0"></span>Index

∗Topic datasets Concrete, [3](#page-2-0) kc\_house\_data, [4](#page-3-0) spam, [11](#page-10-0) coef.mave, [2,](#page-1-0) *[6,](#page-5-0) [7](#page-6-0)* Concrete, [3](#page-2-0) kc\_house\_data, [4](#page-3-0) mars, *[10](#page-9-0)* mave, *[2](#page-1-0)*, [5,](#page-4-0) *[7](#page-6-0)[–10](#page-9-0)* mave.data, *[2](#page-1-0)*, [7](#page-6-0) mave.dim, *[2](#page-1-0)*, *[5](#page-4-0)[–7](#page-6-0)*, [8,](#page-7-0) *[10](#page-9-0)* plot.mave, *[6](#page-5-0)*, [9](#page-8-0) predict.mave, *[6](#page-5-0)*, [10](#page-9-0) predict.mave.dim, *[8](#page-7-0)* spam, [11](#page-10-0)